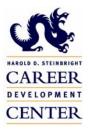

## Drexel University Steinbright Career Development Center

## SCDConline: RESUME UPLOAD INSTRUCTIONS

To utilize the new resume upload feature of SCDConline, you will need to log onto DrexelOne and SCDConline services as usual. Click on the Resume Development link on the SCDC services main menu and follow steps below.

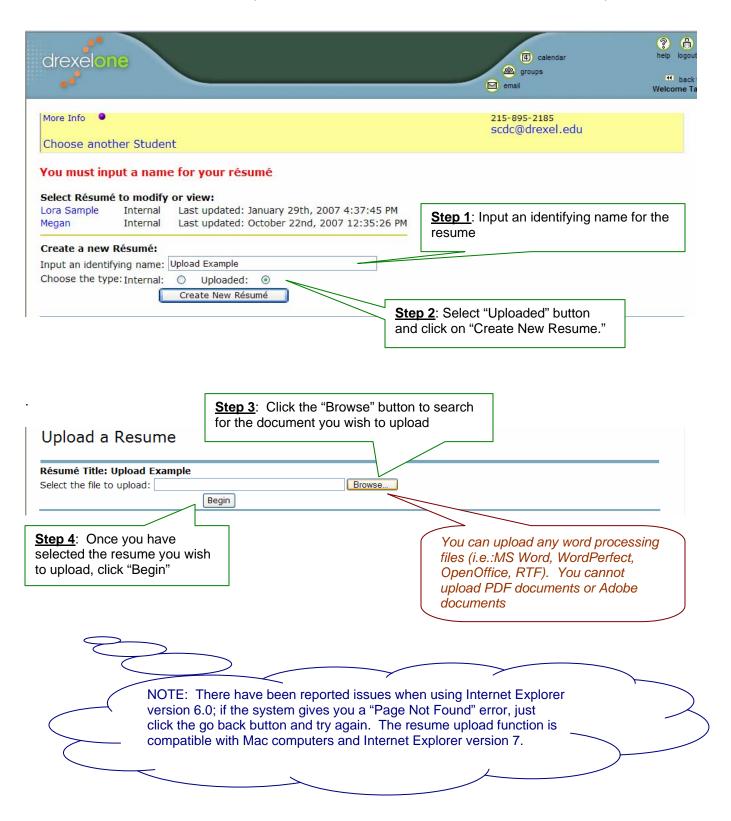

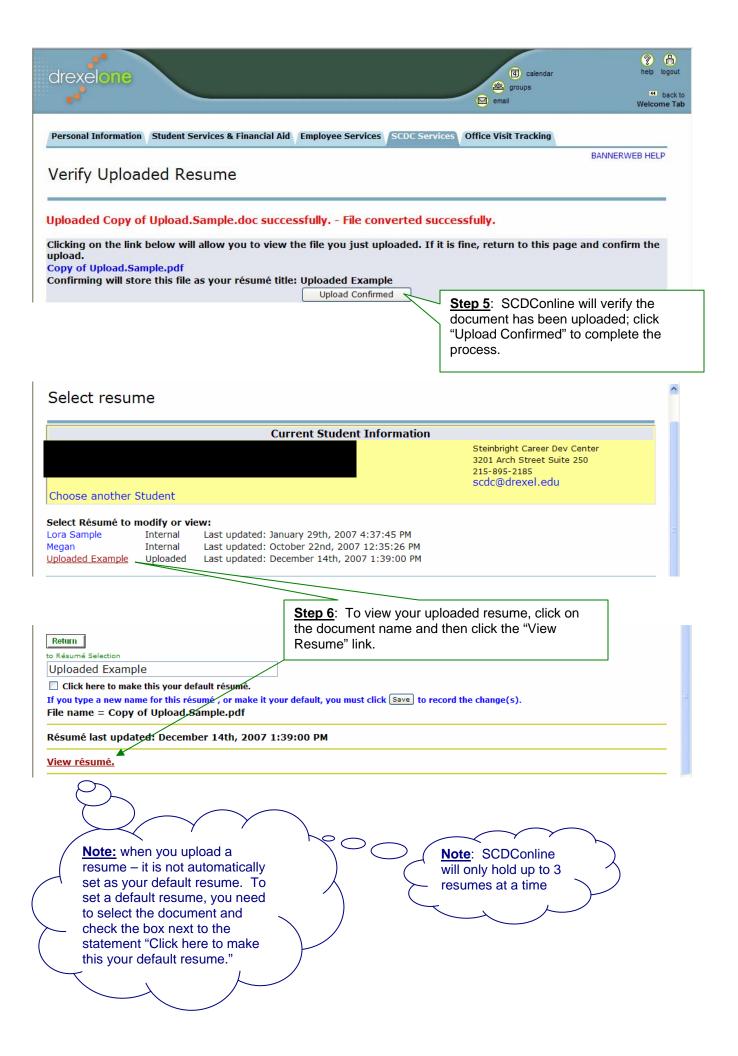